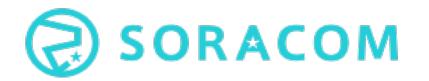

## 請求書払いに関わるご案内

SORACOMの初期費用含むサービスの利用料金のお支払いにつきまして、法人様はクレジットカード払い以外に 請求書払いもご利用いただけます。 ※代金債権はネットプロテクションズへ譲渡され、請求書は(株)ネットプロテクションズより発行されます。 (請求書にはソラコムの会社名・ロゴが記載されております。 )

1.請求書発行の流れ

<ご請求スケジュール例>

2月ご利用分の料金

2月

 $\overline{1}$ 

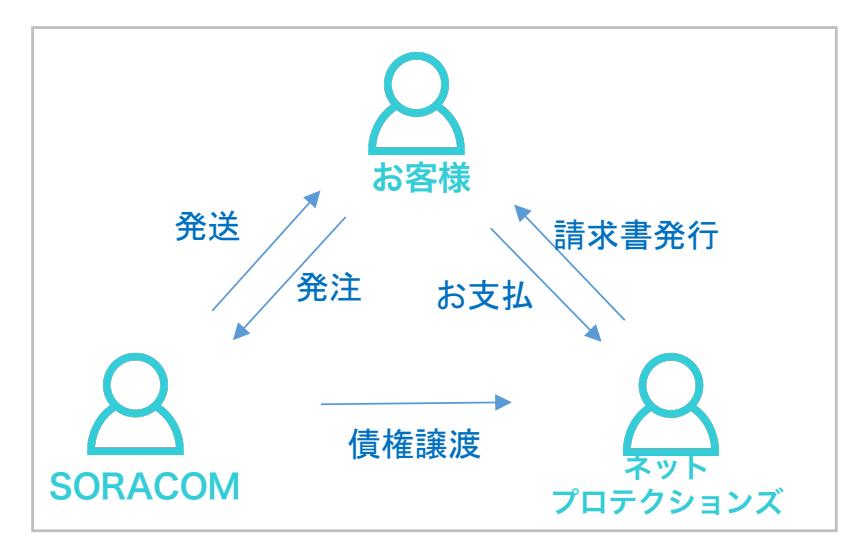

3月

第4営業日

2月ご利用分

請求書発送

31日 (末日) まで

お支払い

期限

2.ご利用条件

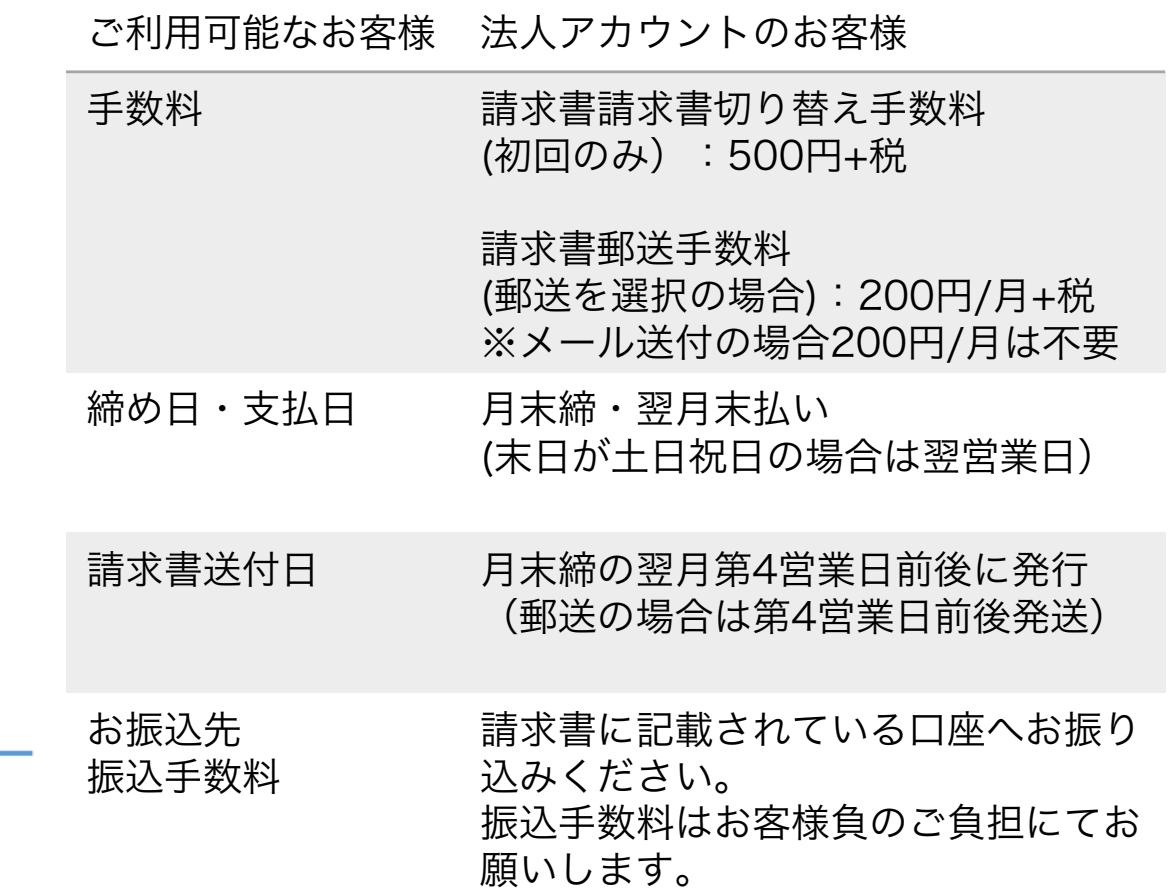

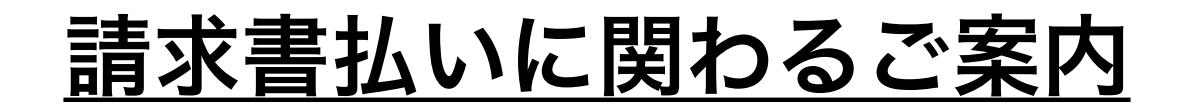

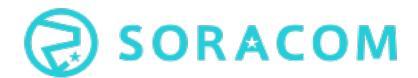

3.ご利用開始までの流れ

。Gmail等のフリーメールでの申請は受けることを受けることを<br>Cmail 等のプログラム Step1)法人ドメインのメールアドレスにてSORACOMアカウントを 作成ください

\*gmail等のフリーメールアドレスではご利用いただけません

Step2)申請フォームより請求書払いのご申請をお願いします

Step3)ソラコム側で切り替え手続きを行います (数営業日お時間をいただきます)

Step4)ソラコムから手続き完了のお知らせをメールでお送りします

Step5)切替完了後は請求書払いで各種サービスをご利用いただけます

\*切替完了前にご購入された商品に関しては請求書払いになりませんの でご留意ください

## <請求書イメージ>

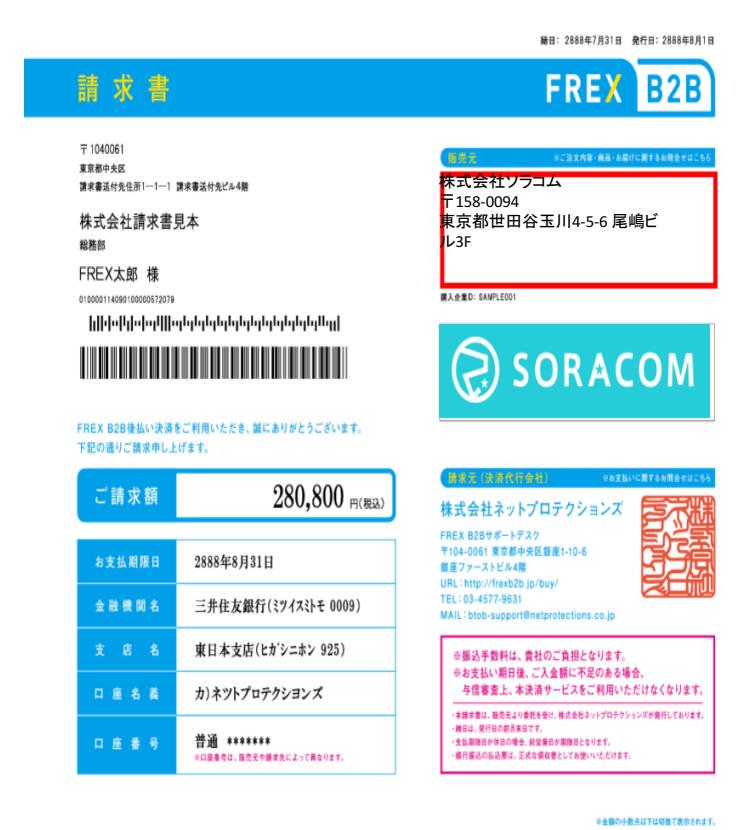

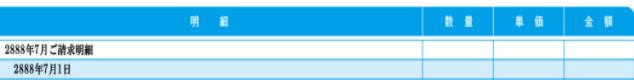

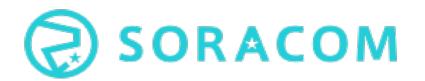

## よくあるご質問

- Q. 請求書の宛先や送付方法を変更したいときは?
	- A. ソラコムWebサイトのお問い合わせフォームから変更内容をご連絡ください。 ご連絡の際にはアカウントのオペレータIDを必ず記載ください。
- Q. 請求書の支払サイトを変更できますか?
	- A. 申し訳ございませんが、変更できかねます。あらかじめご了承ください。
- Q. 利用限度額はありますか?
	- A. お客様のご利用に関しては、ネットプロテクションズ社により与信限度額を設定さ せて頂いております。限度額に達した場合や、過去のお支払い状況によっては、新規の ご購入やサービスのご利用を一部制限させていただく場合がございますので、予めご了 承ください。
- Q. 月の途中で請求書払いに切り替えるとどうなりますか?
	- A.月途中でお支払い方法を請求書に切り替えると、切り替え完了した月の分の 料金から請求書払いが適用されます。 ただし、請求書切り替えの前の タイミングでユーザコンソールから商品(SIM, USBドングル等)を購入すると、 その代金はクレジットカードへ請求となります。
- Q. 領収書は発行していますか?
	- A. いいえ、ソラコムからは領収書は発行しておりません。 銀行振込の明細書を正式な領収書としてお使いいただけます。
- Q. 支払い方法をクレジットカード払いに変更したいときは?
	- A. ユーザコンソールからクレジットカードを登録してください。 自動的にクレジットカード払いに変更されます。